#### [Future Research Careers](http://sciencecareers.sciencemag.org/career_magazine/previous_issues/articles/2011_01_07/caredit.a1100001)

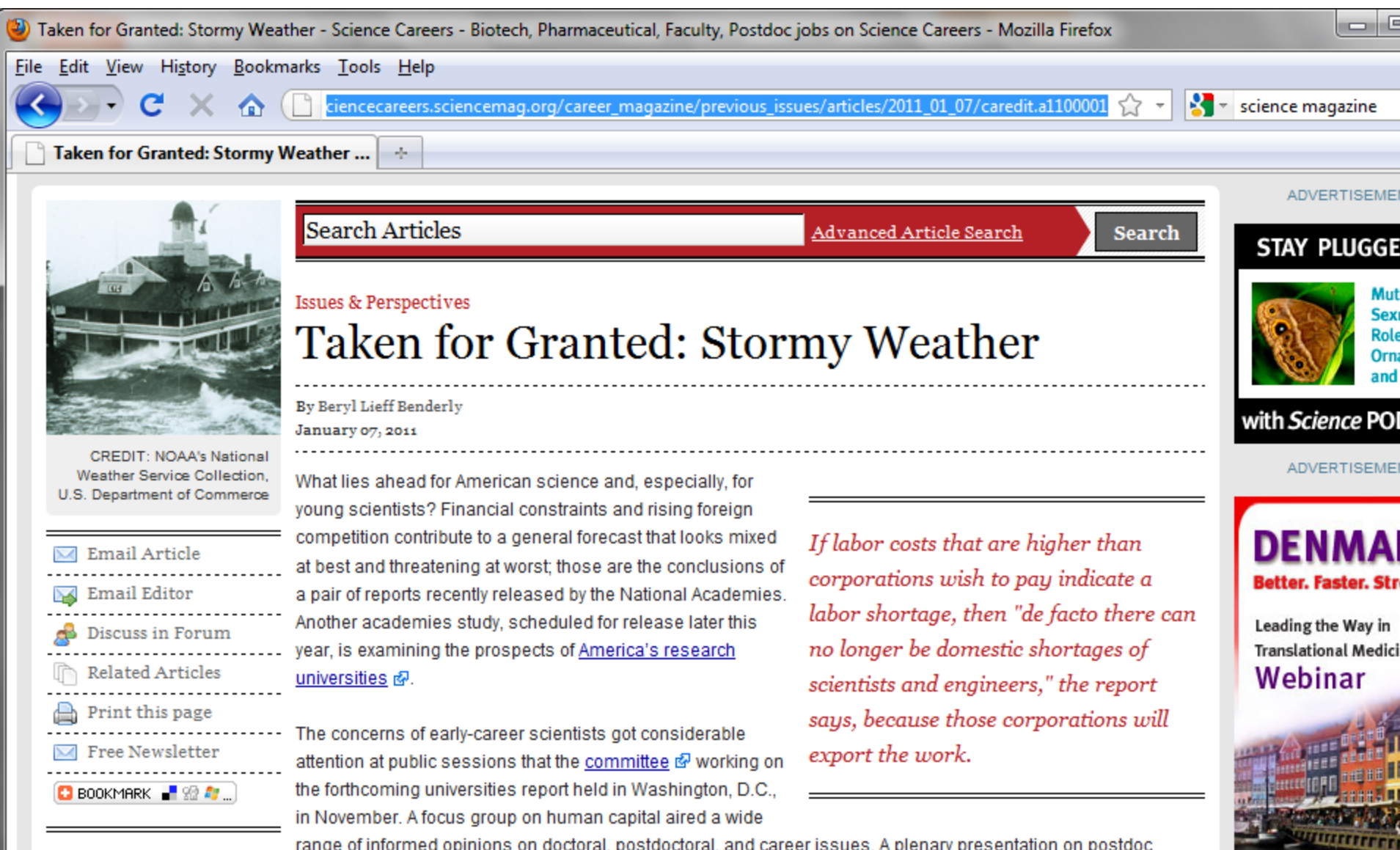

range of informed opinions on doctoral, postdoctoral, and career issues. A plenary presentation on postdoc

### **[Penguins](http://www.nature.com/news/2011/110112/full/news.2011.15.htm)**

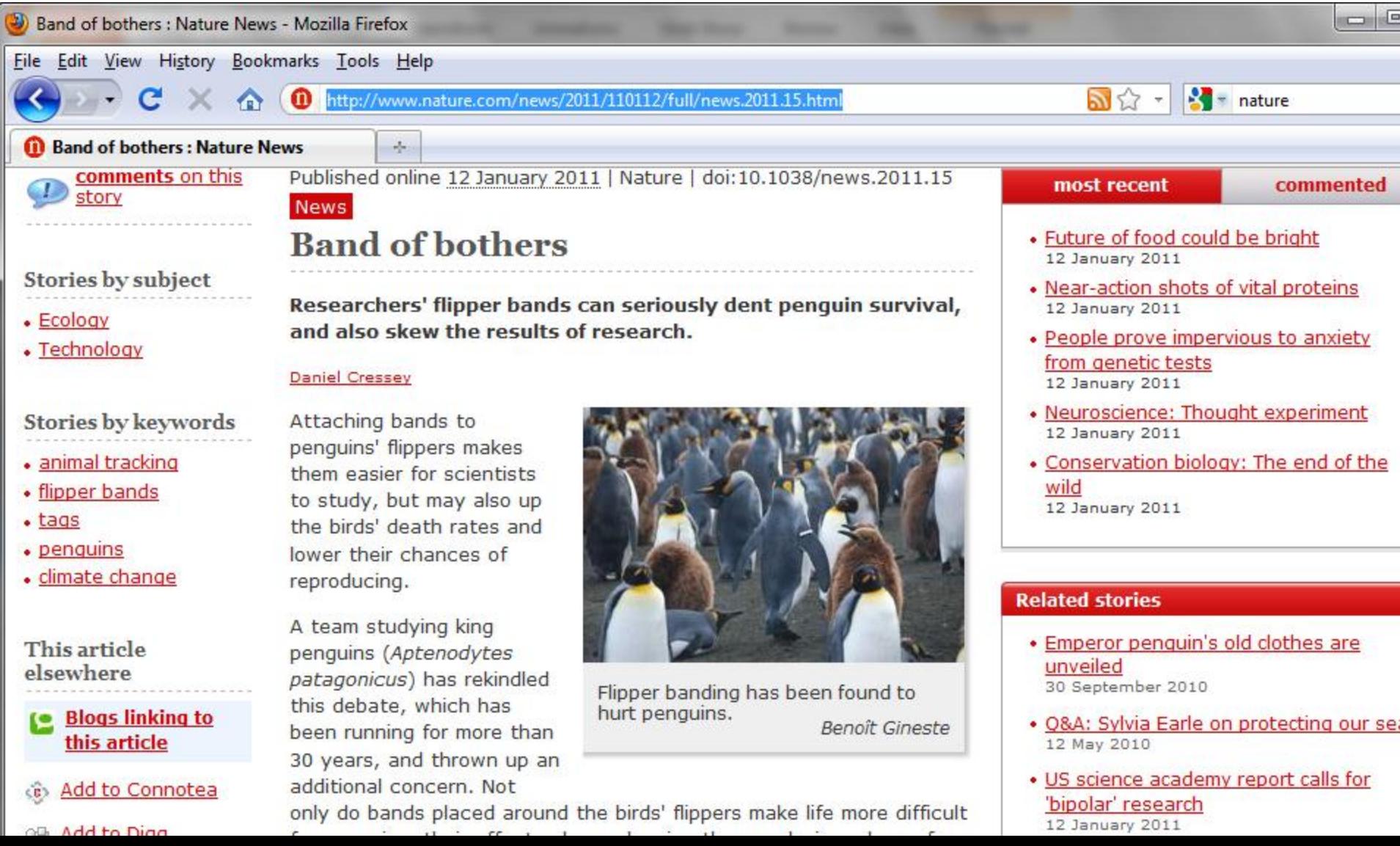

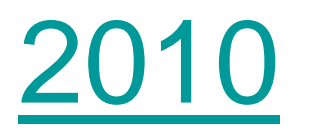

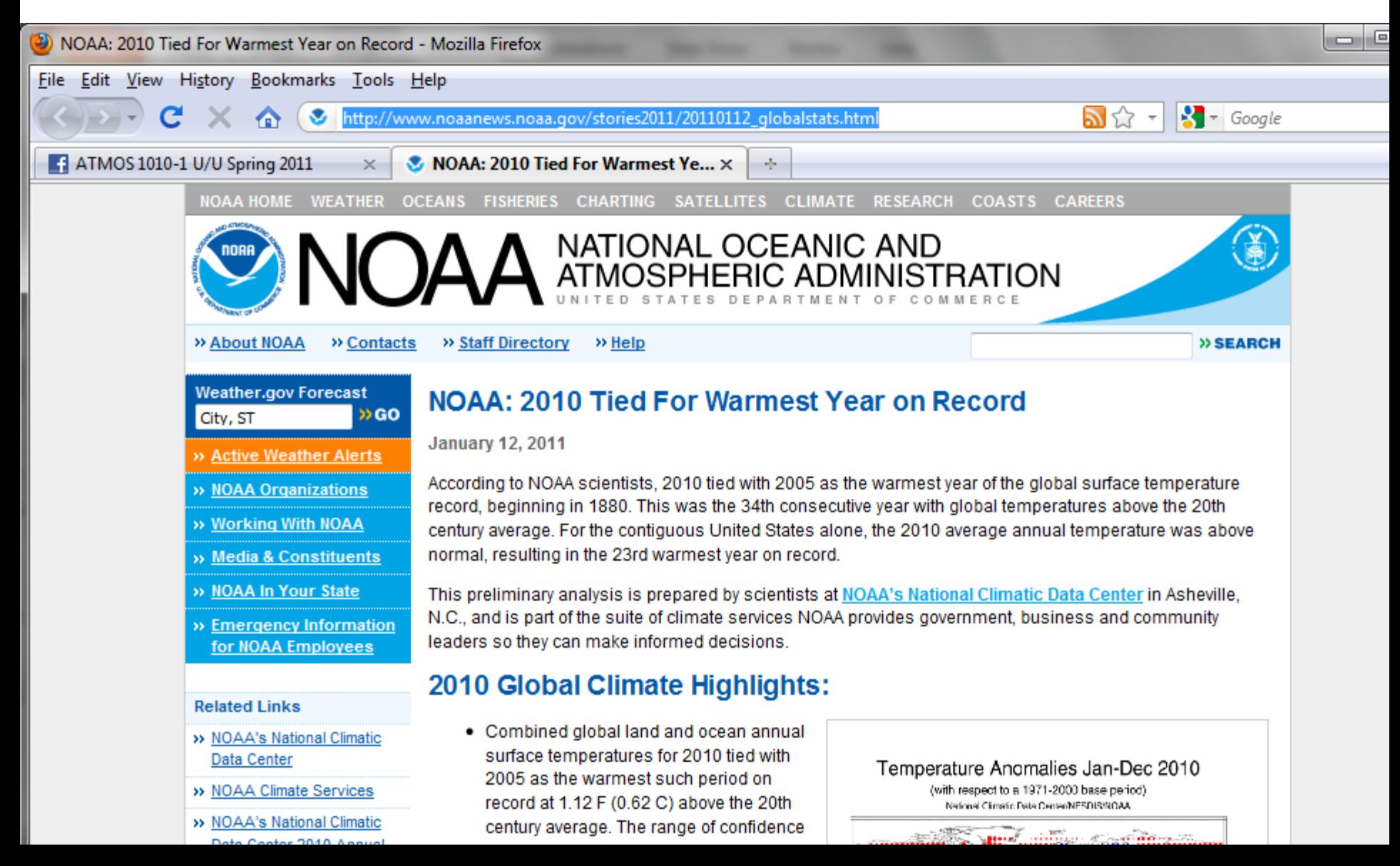

# Review

- Trauth text will be available from library
- Truth
- Systematic vs. random errors
- Population vs. sample
- Reducing dimensionality

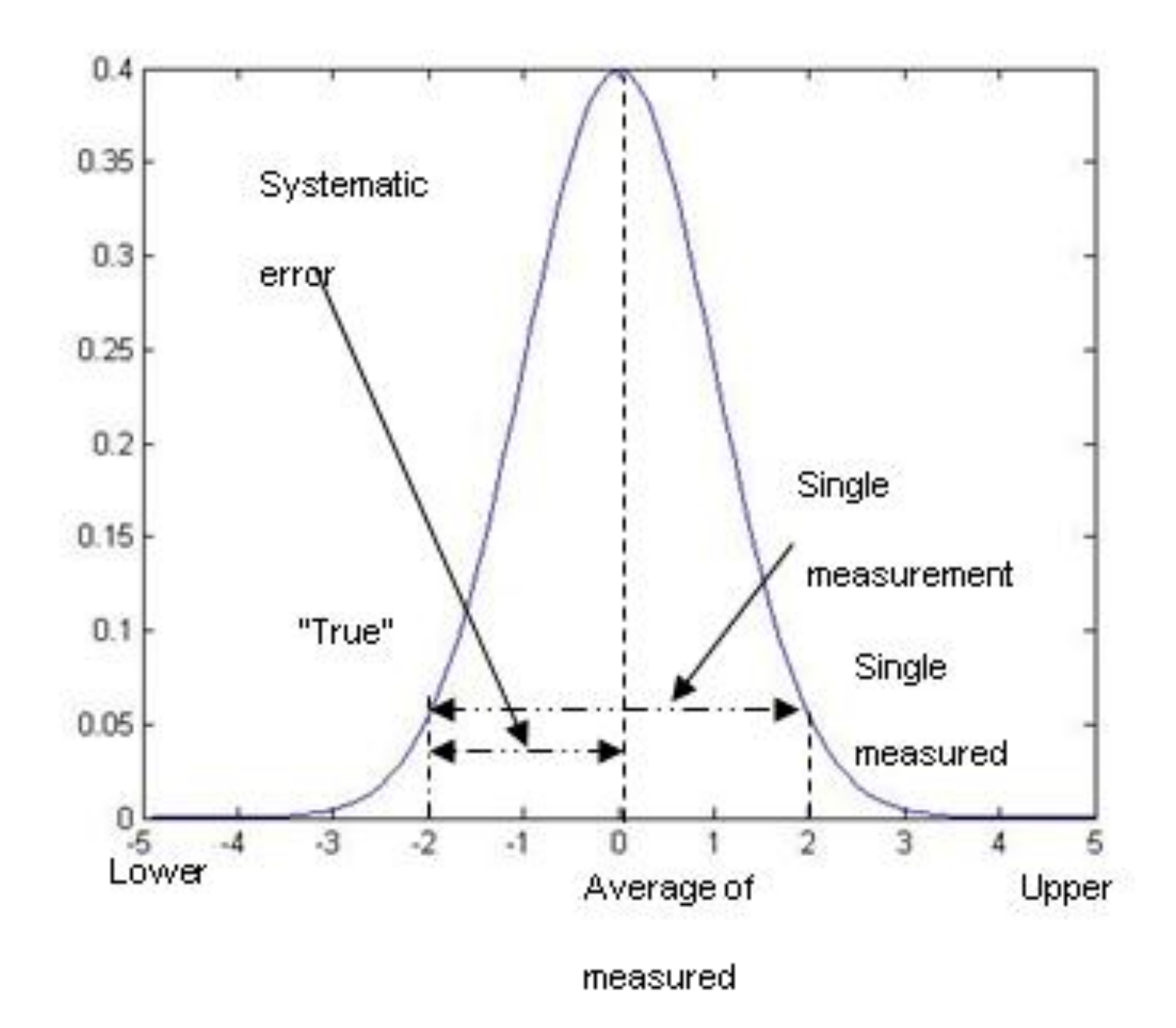

#### Climate

- Statistics often misinterpreted as bookkeeping.
	- What is the warmest temperature on record at Salt Lake City?
	- What is the biggest snow storm at Alta?
- weather and climate:
	- weather- state of the environment
	- climate- aggregate summary of the environment
	- Climate normal: arbitrarily defined reference state: many use 1971-2000; soon will shift to 1981-2010

#### Temperature Anomalies Jan-Dec 2010

(with respect to a 1971-2000 base period)

National Climatic Data Center/NESDIS/NOAA

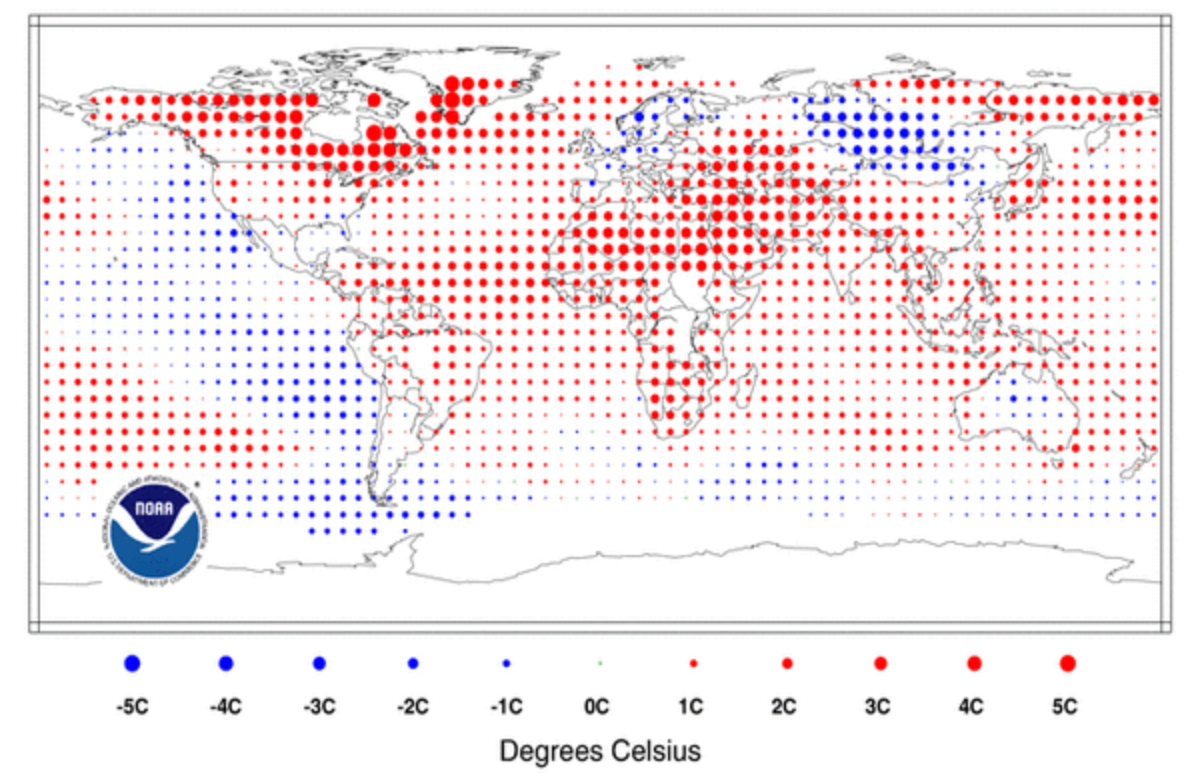

Why use statistics to describe the environment?

- Environment controlled by innumerable factors, which we hope to segregate into a few critical factors from the rest that, for the most part, simply contribute to background noise
- the characteristics of the system include linearly unstable processes such as baroclinic waves that cause growth of small features into larger ones
- the characteristics of the system (dynamics, thermodynamics) are nonlinear and include discrete step functions (i.e., rain/no rain) that can lead to the amplification of small errors into large ones
- the system is dissipative, which guarantees "stationarity", i.e., the climate system will remain stable and not run away from the current state

#### Large Dimensionality of Geophysical Data Sets

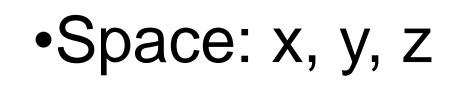

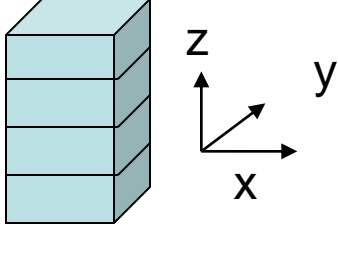

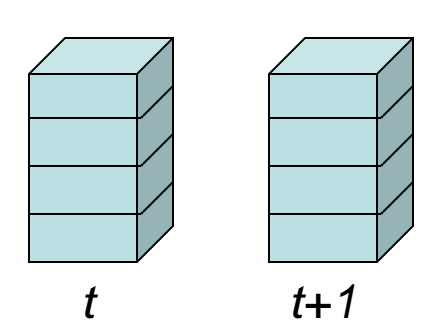

•Time: time (t) and forecast time  $(t_f)$ 

•Parameter & **Source** (temperature, winds, different models, measuring systems, perturbations)

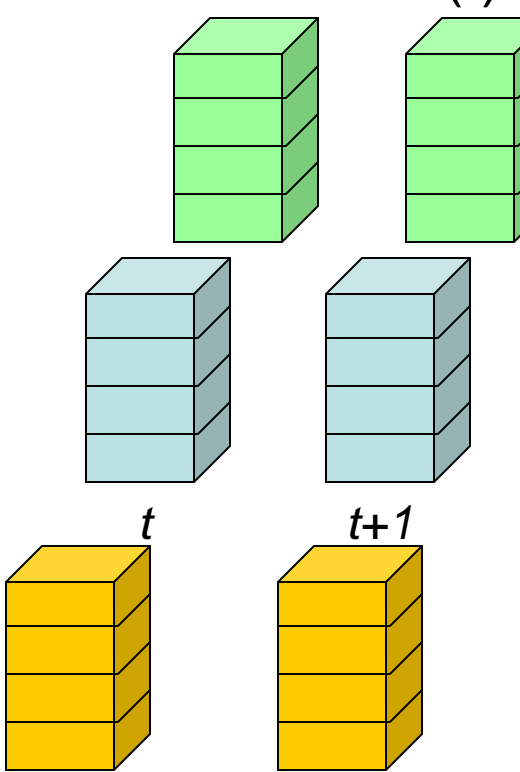

#### Baroclininc Wave Growth

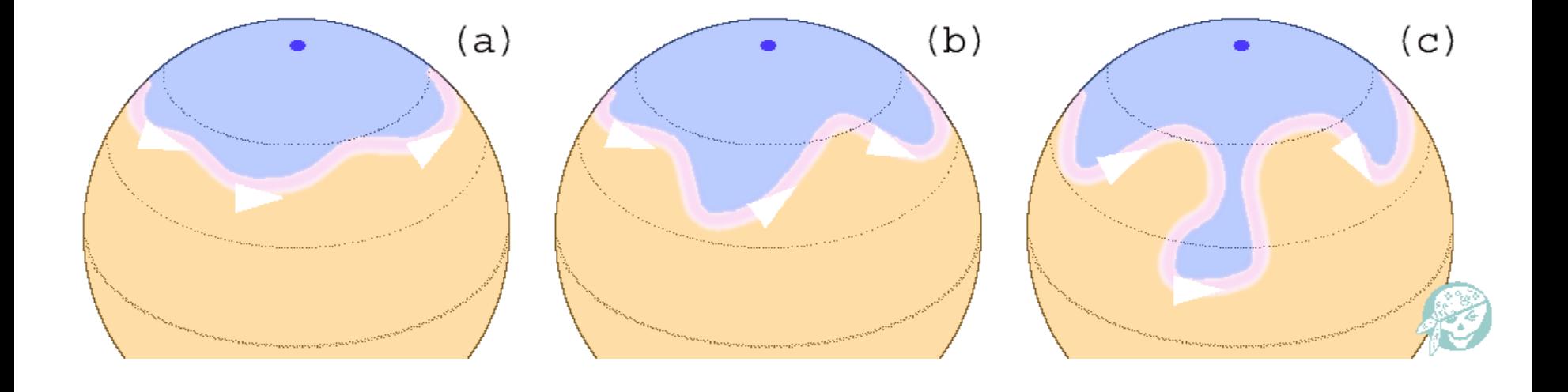

# Matlab

- Get your account set up through CHPC
- Review basic matlab concepts in Chapter 2 of Matlab Recipes

#### 10 Kestrel Temperature Sensors over 25 minutes

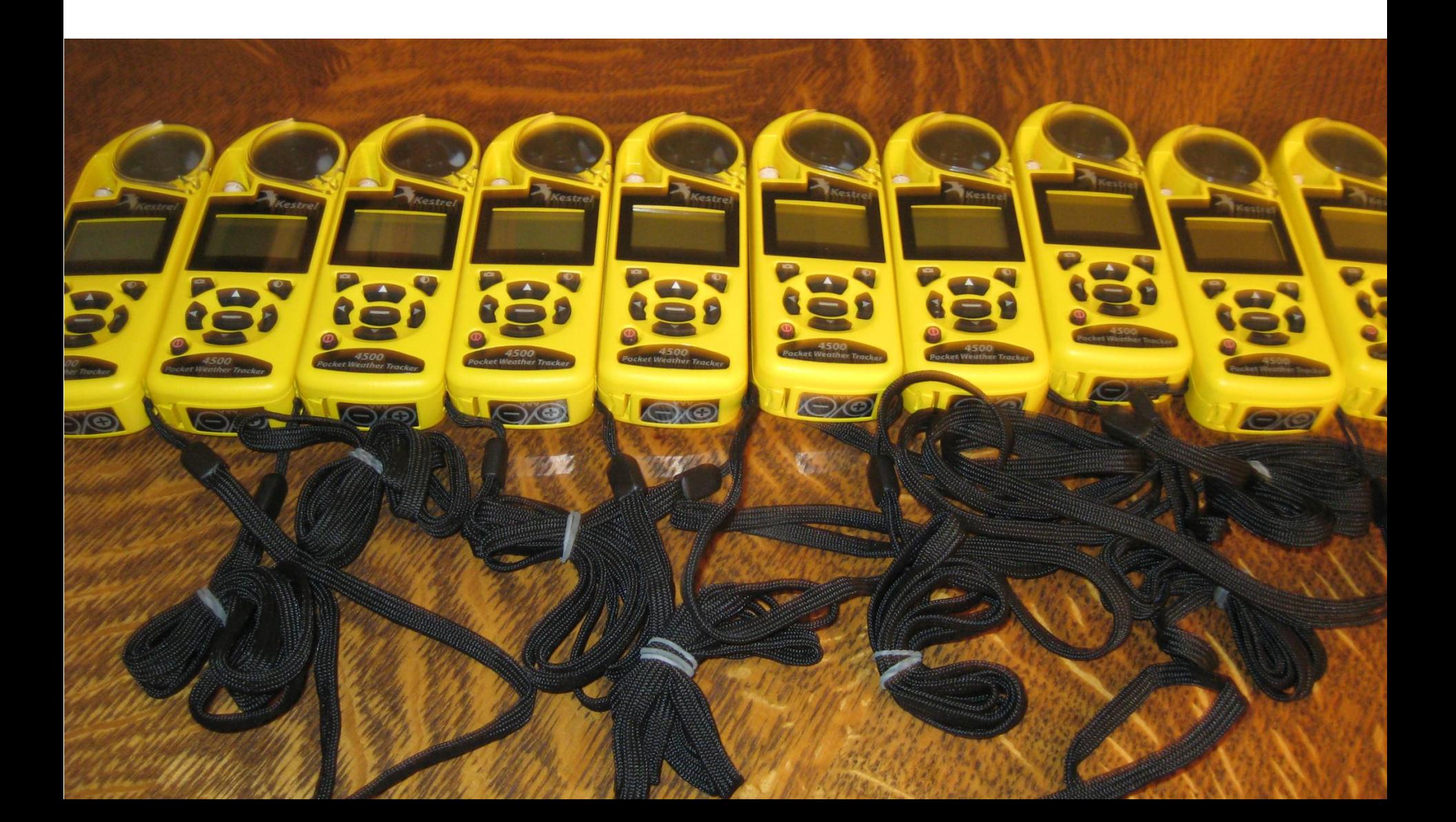

#### Kestrel.m

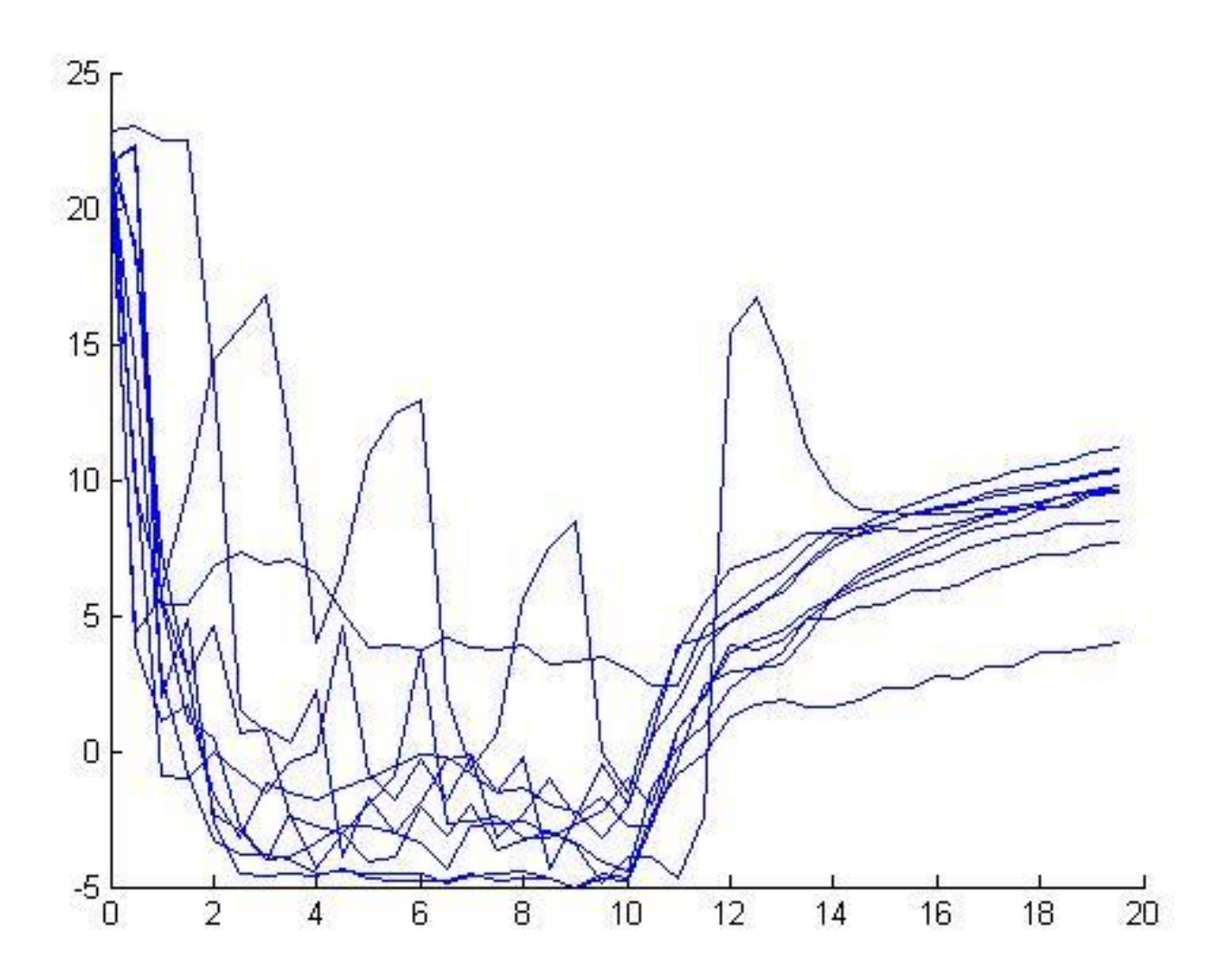

# Matlab terminology

- Scalar: 1x1
- Vector: m x 1 (m rows); 1 x n (n columns) – Transpose (") flips vectors;
- Matrix: m x n
- Cell arrays: numerically indexed aggregates of info

# Important commands See [matlabcommands.pdf](http://www.math.washington.edu/~hubenjm/ipsummer/matlabcommands1.pdf)

- whos
- control-c
- Arithmetic operators
	- + Plus
	- Minus
	- Matrix multiply
	- .\* Array multiply
	- ^ Matrix power
	- .^ Array power
	- / Right matrix divide
	- ./ Right array divide

### Boolean and Logical operators

- == Equal
- $\sim$ = Not equal
- < Less than
- > Greater than
- & Logical AND
- | Logical OR
- ~ Logical NOT

# Other Commands

- : Span operator [1:5] = [1 2 3 4 5]
- ( ) Operation grouping
- [ ] Vector and matrix delimiter
- {} Cell delimiter
- . Decimal point
- .. Parent directory
- ... Continuation of command to next line
- , Separator
- ; End line or row
- % Comment
- = Assignment operator
- " String delimiter
- ." Transpose
- " Complex conjugate transpose

# **Syntax**

- if Conditionally execute statements.
- else IF statement condition.
- elseif IF statement condition.
- end Terminate scope of FOR, WHILE, SWITCH, TRY and IF statements.
- for Repeat statements a specific number of times.
- while Repeat statements an indefinite number of times.
- break Terminate execution of WHILE or FOR loop.
- continue Pass control to the next iteration of FOR or WHILE loop.
- function Add new function.
- return Return to invoking function.
- error Display error message and abort function.
- disp Display an array.
- feval Execute function specified by string.

# Math

sin - Sine.

asin - Inverse sine.

cos - Cosine.

acos - Inverse cosine.

tan - Tangent.

atan - Inverse tangent.

atan2 - Four quadrant inverse tangent.

sqrt - Square root.

exp - Exponential.

log - Natural logarithm.

log10 - Common (base 10) logarithm.

factorial - Factorial function.

abs - Absolute value.

conj - Complex conjugate.

real - Complex real part.

imag - Complex imaginary part.

floor - Round towards minus infinity.

ceil - Round towards plus infinity.

round - Round towards nearest integer.

mod - Modulus.

norm - Matrix or vector norm.

det - Determinant.

inv - Matrix inverse.

eig - Eigenvalues and eigenvectors.

cross - Vector cross product.

Dot – vector dot product

# Plotting

- figure
- plot Linear plot.
- subplot
- loglog Log-log scale plot.
- semilogx Semi-log scale plot.
- semilogy Semi-log scale plot.
- axis Control axis scaling and appearance.
- hold Hold current graph.
- title Graph title.
- xlabel X-axis label.
- ylabel Y-axis label.
- get Gets plot properties.
- set Sets plot properties.
- grid
- Color Line Type Marker Type
- y yellow - solid . point
- m magenta : dotted o circle
- c cyan -. dashdot x x-mark
- $r red - dashed + plus$
- g green \* star
- b blue s square
- w white d diamond
- k black v triangle (down)
- $\wedge$  triangle (up)
- $\bullet \quad \texttt{<}$  triangle (left)
- > triangle (right
- p pentagram
- h hexagram

#### Matlab File Names and Headers

- Every file you create or edit should contain your name, the date it was created or last edited and a brief description of what the file solves.
	- Remember that many assignments require several files. This guideline applies to all of them.
- Your output in the Command Window should contain your name, the date, course, assignment number, what it does, and what other routines and data files are required. This rule and the previous rule can be accomplished with a single set of commands.
	- disp(' ')
	- $-$  disp('')
	- disp(' John Horel')
	- disp(' ATMOS 5040/ Spring 2011')
	- disp(' Chapter 2')
	- disp(' Reproducing code in notes')
	- Disp("Requires XXX data file")

### Comments

- Each program should include sufficient comments that the major steps can be followed by a user with a knowledge level equal to your own.
- This doesn"t mean each line of code must be commented necessarily. Blocks of code that perform some operation can be commented together.
- Include info on units on numerical values in the code

Variable Names and Code Structure

- Effective use of variable names can minimize the need for comments.
- Variable names that are descriptive should be used whenever possible.
- Use spaces and indents to improve the readability of your code.
- When input is requested from the user, the units need to be included in the request on the screen, and the format of the input should be specified.

# **Output**

- Output should be formatted as to be easily readable.
- Use tabular data when appropriate.
- Include units and report values to the proper number of significant figures.

# Code Portability

- The code should be written such that it can be used for a modified problem with as few changes as possible.
	- The primary method of doing this is to size loops by using the 'length' command.
- The code must be written as to prevent the possibility of getting stuck in an infinite loop.
	- This is usually done by putting a maximum iteration number and an if-break structure in any "while" loop.

# Graphs

- Basic guidelines of proper graphing (labels, symbol types, titles, legend, etc.) should be followed
- Save in a common format (jpg, png)
- Include your name, assignment number, etc. in any figures to be turned in

# The zen of programming

- Understand what you are expected to do
- Don't start from scratch- use example codes or search for examples
- Read text, look online for techniques and tricks
- There is never only one way to do something- build on what you are comfortable with but seek simpler ways

# Debugging

- Programming is iterative
- Start from what works.
	- Get example code working first
- What did you change?
- Have you looked at the underlying data file?
- Have you looked at the workspace variables?
- Did you display some intermediate values?
- Don"t assume that if your code runs that it is correct. Does the output make sense?
- Don"t expect others to debug your code for you
	- Programming can be like solving a puzzle- it appears hard while you"re doing it, but you get some great "ah ha" moments once you"ve figured it out for yourself
- Being able to work independently and solve problems is critical

#### Sorting out the Kestrels: Assessing random vs. systematic errors

- What people did:
	- 1. Aspirate by vigorously swinging.
	- 2. Walking while vigorously swinging.
	- 3. Put in pocket at random intervals.
	- 4. Hold steady at arm's length.
	- 5. Aspirate by vigorously swinging.
	- 6. Put in pocket (for the duration).
	- 7. Place on rock for duration.
	- 8. Hold steady at arm's length.
	- 9. Aspirate by swinging slowly.
	- 10. Hang from a fence b/t two buildings.

### In class assignment

- Randomly assigned letters A-J to 10 kestrels
- You need to determine which activity 1-10 led to which time series of data A-J
- Work together in groups of 2-3 people
- Since some activities are similar, you can group, for example, that A, C, and I may be 1 ,2, or 5

### Milankovitch cycles

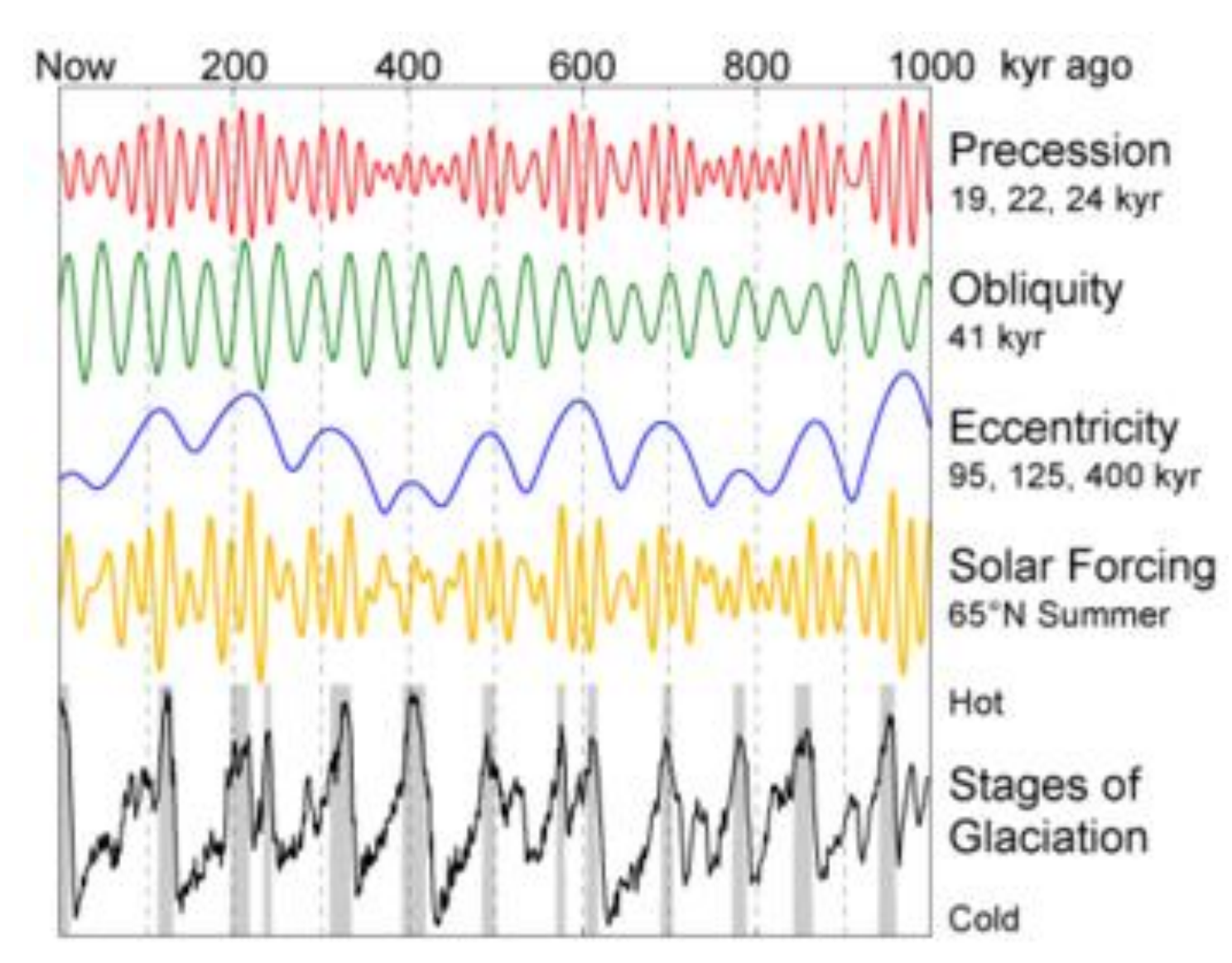

### Pacific Decadal Oscillation

 $\bullet$ 

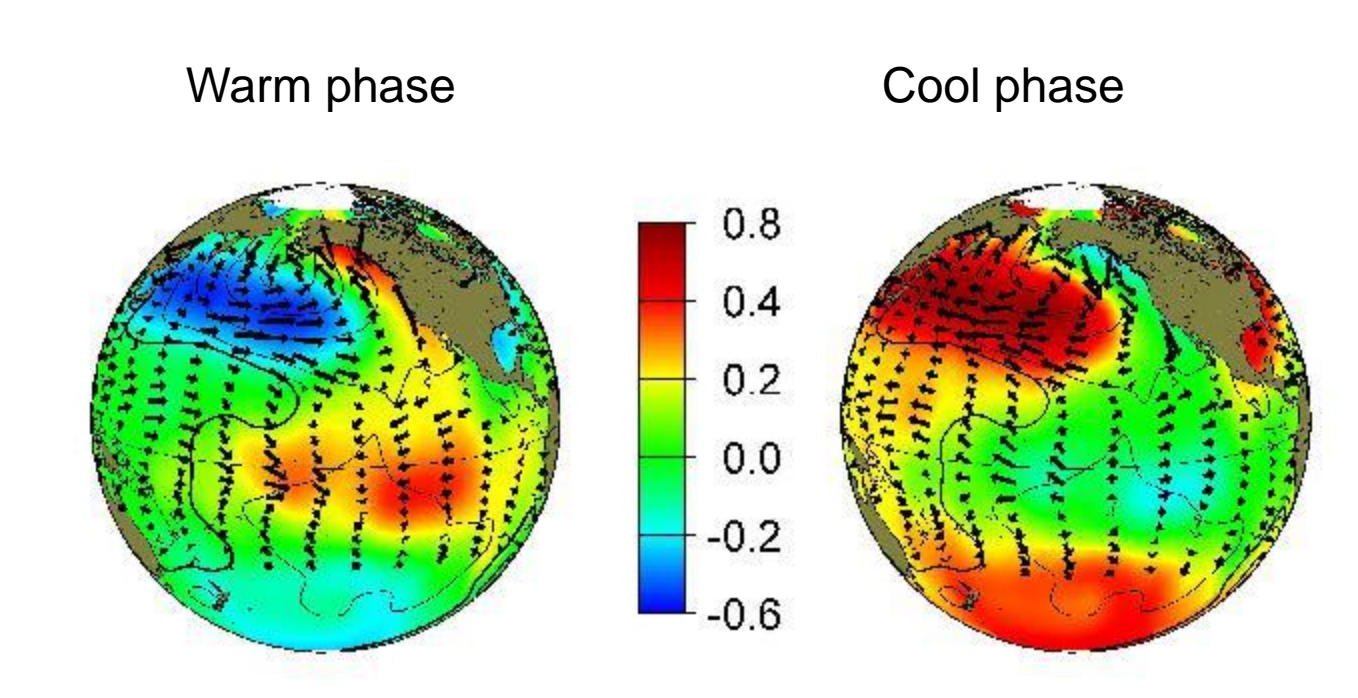

### Pacific Decadal Oscillation

monthly values for the PDO index: 1900-September 2009

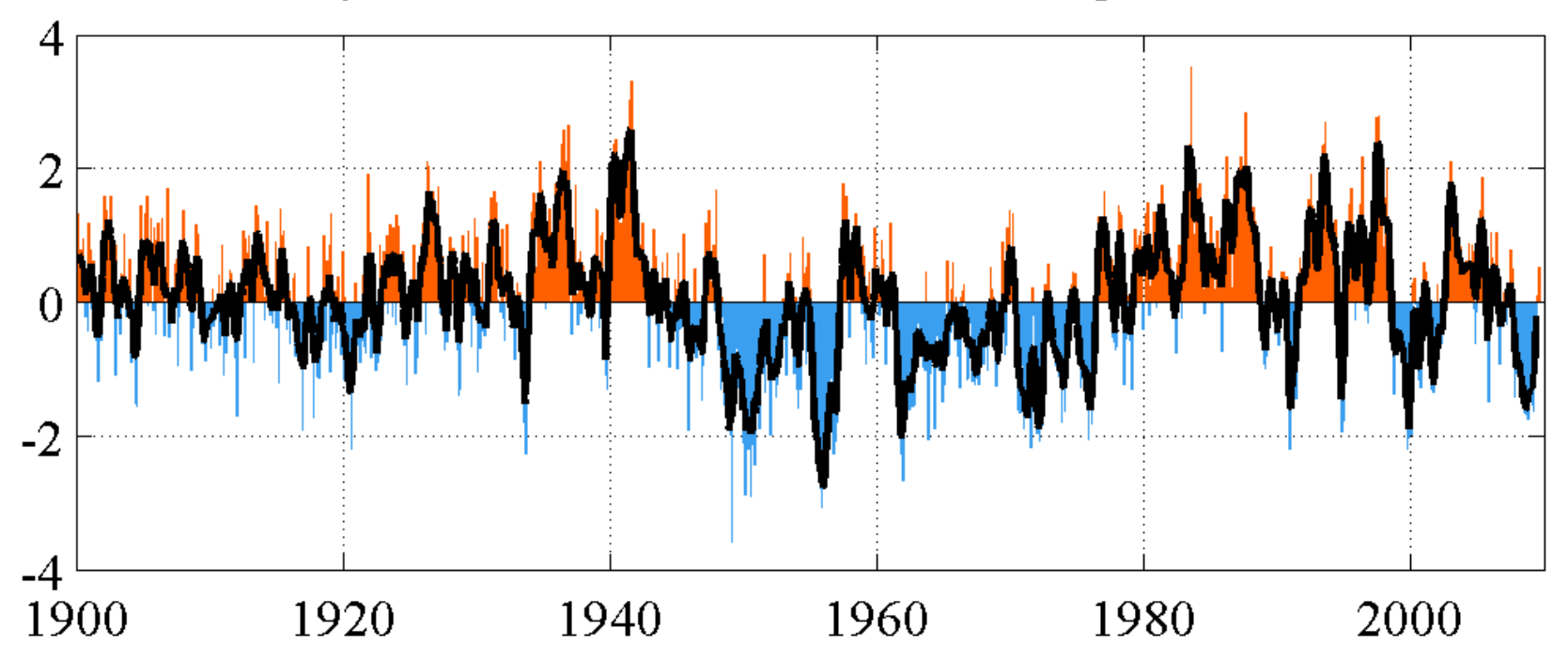